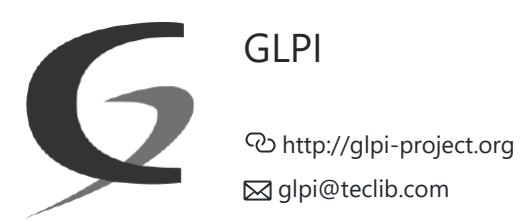

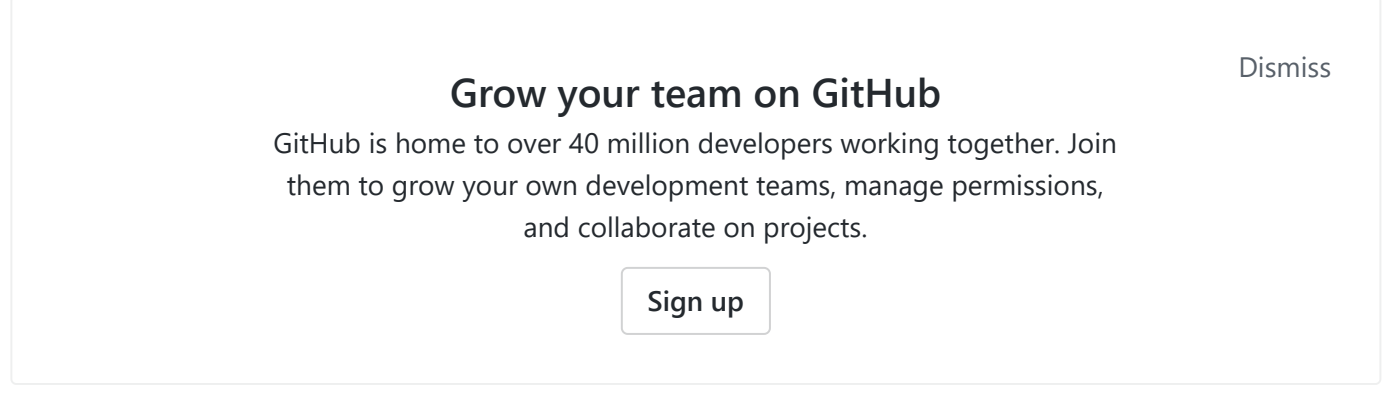

# Pinned repositories

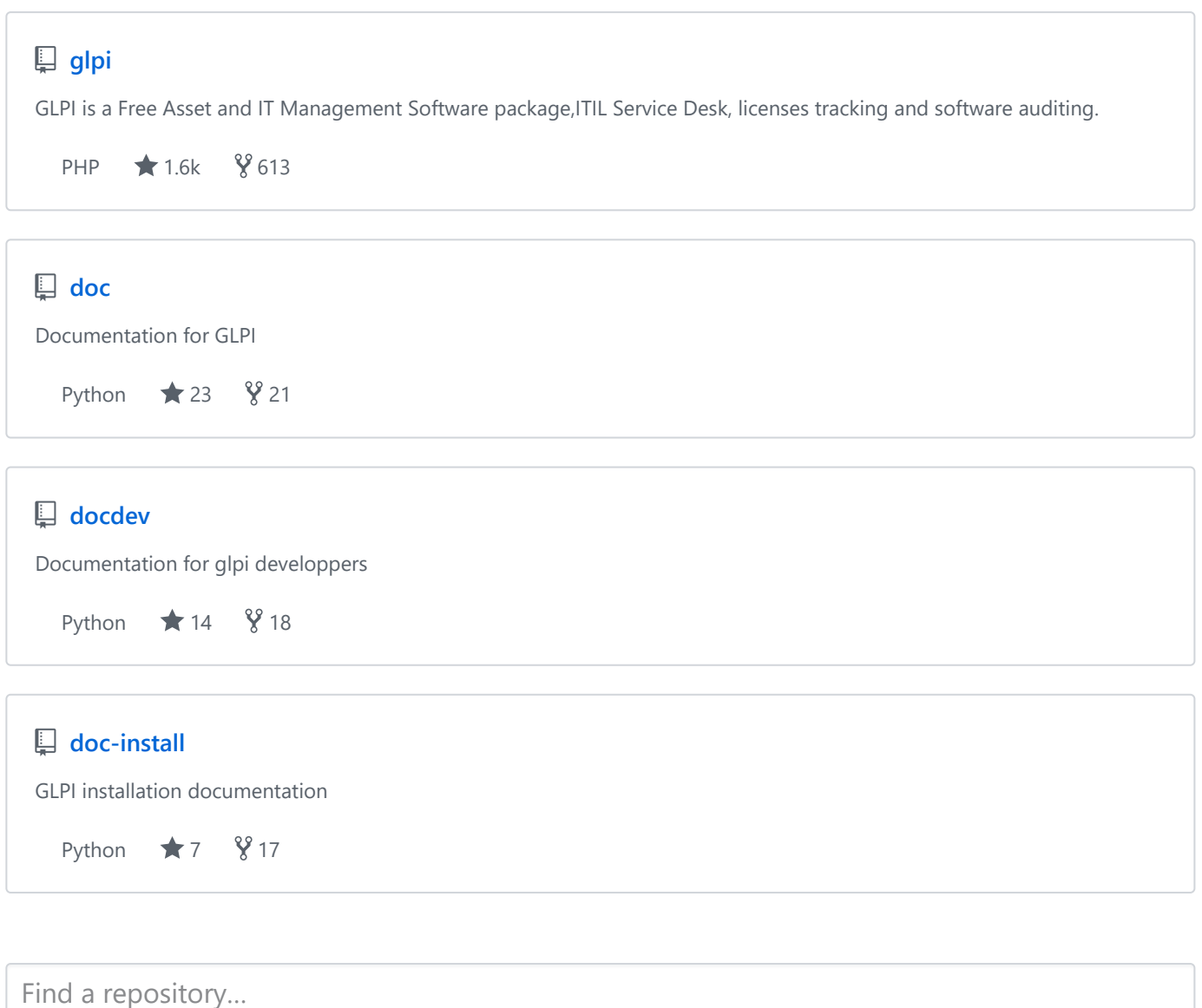

**Type: All Language: All** 

#### Repositories

#### **[doc](https://github.com/glpi-project/doc)**

Documentation for GLPI

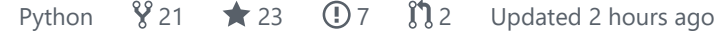

# **[glpi](https://github.com/glpi-project/glpi)**

GLPI is a Free Asset and IT Management Software package,ITIL Service Desk, licenses tracking and software auditing.

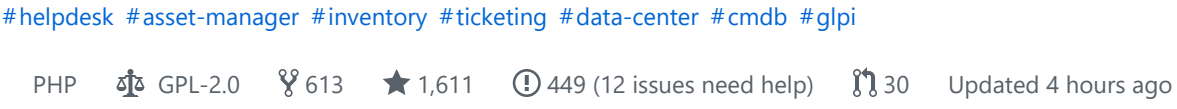

### **[node-module-glpi](https://github.com/glpi-project/node-module-glpi)**

Node client to interact with GLPI API REST

[#npm-package](https://github.com/search?q=topic%3Anpm-package+org%3Aglpi-project&type=Repositories) [#api-client](https://github.com/search?q=topic%3Aapi-client+org%3Aglpi-project&type=Repositories) [#npm-module](https://github.com/search?q=topic%3Anpm-module+org%3Aglpi-project&type=Repositories) [#glpi](https://github.com/search?q=topic%3Aglpi+org%3Aglpi-project&type=Repositories)

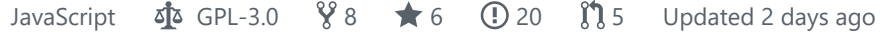

## **[docker-images](https://github.com/glpi-project/docker-images)**

 $\circled{1}$  [5 packages](https://github.com/glpi-project/docker-images/packages) Dockerfile  $\circled{1}$  MIT  $\circled{2}$   $\bullet$  [1](https://github.com/glpi-project/docker-images/stargazers)  $\circled{0}$   $\circ$   $\circled{1}$  [0](https://github.com/glpi-project/docker-images/pulls) Updated 3 days ago

### **[inventory\\_format](https://github.com/glpi-project/inventory_format)**

PHP  $\sqrt[8]{2}$   $\bigstar$  [4](https://github.com/glpi-project/inventory_format/stargazers)  $\bigcirc$  [0](https://github.com/glpi-project/inventory_format/issues)  $\sqrt[8]{1}$  Updated 6 days ago

#### **[docdev](https://github.com/glpi-project/docdev)**

Documentation for glpi developpers

Python  $\sqrt[8]{18}$  **14** [14](https://github.com/glpi-project/docdev/stargazers) **13** [\(5 issues need help\)](https://github.com/glpi-project/docdev/issues?q=label%3A%22help+wanted%22+is%3Aissue+is%3Aopen)  $\sqrt[8]{1}$  Updated 16 days ago

# **[doc-install](https://github.com/glpi-project/doc-install)**

GLPI installation documentation

Python  $\sqrt[6]{17}$   $\bigstar$  [7](https://github.com/glpi-project/doc-install/stargazers)  $\bigcirc$  [1](https://github.com/glpi-project/doc-install/issues)  $\sqrt[6]{10}$  Updated [17](https://github.com/glpi-project/doc-install/network/members) days ago

## **[glpi-agent](https://github.com/glpi-project/glpi-agent)**

GLPI Agent

Perl  $\Phi$  GPL-2.[0](https://github.com/glpi-project/glpi-agent/pulls)  $\mathscr{C}2 \rightleftharpoons 0$  $\mathscr{C}2 \rightleftharpoons 0$  $\mathscr{C}2 \rightleftharpoons 0$  (D 0  $\mathscr{C}10$  Updated on 17 Feb

### **[plugins](https://github.com/glpi-project/plugins)**

GLPI Plugin Directory

JavaScript  $\sqrt[6]{13}$   $\star$  [15](https://github.com/glpi-project/plugins/stargazers)  $\odot$  [26](https://github.com/glpi-project/plugins/issues)  $\sqrt[6]{12}$  Updated on 1[2](https://github.com/glpi-project/plugins/pulls) Feb

#### **[tools](https://github.com/glpi-project/tools)**

A set of tools that can be used from core and from plugins

Python  $\vec{p}$  GPL-3.[0](https://github.com/glpi-project/tools/issues)  $\vec{Y}$  [4](https://github.com/glpi-project/tools/pulls)  $\vec{r}$  [8](https://github.com/glpi-project/tools/stargazers)  $\vec{v}$  0  $\vec{y}$  4 Updated on 7 Feb

### **[swift-library-glpi](https://github.com/glpi-project/swift-library-glpi)**

GLPI API Client Library for Swift

[#carthage](https://github.com/search?q=topic%3Acarthage+org%3Aglpi-project&type=Repositories) [#api-client](https://github.com/search?q=topic%3Aapi-client+org%3Aglpi-project&type=Repositories) [#ios-swift](https://github.com/search?q=topic%3Aios-swift+org%3Aglpi-project&type=Repositories) [#glpi](https://github.com/search?q=topic%3Aglpi+org%3Aglpi-project&type=Repositories)

Swift  $\sqrt[8]{5}$   $\star$  [5](https://github.com/glpi-project/swift-library-glpi/stargazers)  $\odot$  [3](https://github.com/glpi-project/swift-library-glpi/issues)  $\sqrt[8]{1}$  Updated on 2[1](https://github.com/glpi-project/swift-library-glpi/pulls) Jan

## **[java-library-glpi](https://github.com/glpi-project/java-library-glpi)**

GLPI API Client Library for Java

[#java](https://github.com/search?q=topic%3Ajava+org%3Aglpi-project&type=Repositories) [#library](https://github.com/search?q=topic%3Alibrary+org%3Aglpi-project&type=Repositories) [#glpi-api](https://github.com/search?q=topic%3Aglpi-api+org%3Aglpi-project&type=Repositories)

Java  $\sin 6$  GPL-3.0  $\sqrt[6]{7}$   $\pm 4$  (1) [8](https://github.com/glpi-project/java-library-glpi/issues)  $\sin 1$  Updated on 2[1](https://github.com/glpi-project/java-library-glpi/pulls) Jan

#### **[android-inventory-agent](https://github.com/glpi-project/android-inventory-agent)**

GLPI Android Inventory Agent

[#android](https://github.com/search?q=topic%3Aandroid+org%3Aglpi-project&type=Repositories) [#flyve-mdm](https://github.com/search?q=topic%3Aflyve-mdm+org%3Aglpi-project&type=Repositories) [#inventory-agent](https://github.com/search?q=topic%3Ainventory-agent+org%3Aglpi-project&type=Repositories)

Java  $\mathbb{Z}$  GPL-3.[0](https://github.com/glpi-project/android-inventory-agent/pulls)  $\sqrt[3]{26}$   $\star$  [36](https://github.com/glpi-project/android-inventory-agent/stargazers)  $\odot$  [3](https://github.com/glpi-project/android-inventory-agent/issues)  $\binom{4}{3}$  0 Updated on 17 Jan

## **[javascript-library-glpi](https://github.com/glpi-project/javascript-library-glpi)**

GLPI API Client Library for Javascript

[#javascript](https://github.com/search?q=topic%3Ajavascript+org%3Aglpi-project&type=Repositories) [#library](https://github.com/search?q=topic%3Alibrary+org%3Aglpi-project&type=Repositories) [#glpi-api](https://github.com/search?q=topic%3Aglpi-api+org%3Aglpi-project&type=Repositories)

JavaScript  $\vec{a}$  GPL-3.0  $\%$  [5](https://github.com/glpi-project/javascript-library-glpi/network/members)  $\bigstar$  [6](https://github.com/glpi-project/javascript-library-glpi/stargazers) (1) [2](https://github.com/glpi-project/javascript-library-glpi/issues)  $\(\!\!\!\int\!\!\!\!\int\!\!\!\!\!\int\!\!\!\!\int$  [1](https://github.com/glpi-project/javascript-library-glpi/pulls) Updated on 28 Dec 2019

### **[telemetry](https://github.com/glpi-project/telemetry)**

Telemetry & references for your projects

[#php](https://github.com/search?q=topic%3Aphp+org%3Aglpi-project&type=Repositories) [#telemetry](https://github.com/search?q=topic%3Atelemetry+org%3Aglpi-project&type=Repositories) [#glpi](https://github.com/search?q=topic%3Aglpi+org%3Aglpi-project&type=Repositories) [#galette](https://github.com/search?q=topic%3Agalette+org%3Aglpi-project&type=Repositories)

PHP  $\Phi$  MIT  $\mathscr{C}$  [4](https://github.com/glpi-project/telemetry/stargazers)  $\bigstar$  4  $\bigcirc$  [6](https://github.com/glpi-project/telemetry/issues)  $\mathscr{C}$  [1](https://github.com/glpi-project/telemetry/pulls) Updated on 29 Nov 2019

### **[coding-standard](https://github.com/glpi-project/coding-standard)**

Coding standards stuff

 $\Phi$  GPL-2.[0](https://github.com/glpi-project/coding-standard/pulls)  $\angle$  [2](https://github.com/glpi-project/coding-standard/stargazers)  $\star$  2  $\Box$  [4](https://github.com/glpi-project/coding-standard/issues)  $\angle$  10 Updated on 31 Oct 2019

#### **[atoum](https://github.com/glpi-project/atoum)**

Forked from [atoum/atoum](https://github.com/atoum/atoum) The modern, simple and intuitive PHP unit testing framework.

**PHP**  $\sqrt{2}$  [173](https://github.com/glpi-project/atoum/network/members)  $\neq 0$  **0** [0](https://github.com/glpi-project/atoum/pulls)  $\sqrt[3]{10}$  Updated on 14 Oct 2019

### **[php-library-glpi](https://github.com/glpi-project/php-library-glpi)**

GLPI API Client Library for PHP

[#api-client](https://github.com/search?q=topic%3Aapi-client+org%3Aglpi-project&type=Repositories) [#glpi](https://github.com/search?q=topic%3Aglpi+org%3Aglpi-project&type=Repositories) [#composer-package](https://github.com/search?q=topic%3Acomposer-package+org%3Aglpi-project&type=Repositories)

PHP  $\Phi$  GPL-3.0  $\%$  [12](https://github.com/glpi-project/php-library-glpi/network/members)  $\star$  [11](https://github.com/glpi-project/php-library-glpi/stargazers)  $\odot$  [5](https://github.com/glpi-project/php-library-glpi/issues)  $\int$  [1](https://github.com/glpi-project/php-library-glpi/pulls) Updated on 10 Oct 2019

#### **[runtracy](https://github.com/glpi-project/runtracy)**

Forked from [runcmf/runtracy](https://github.com/runcmf/runtracy) Tracy Debugger Bar for Slim Framework

PHP  $\Phi$  Apache-2.[0](https://github.com/glpi-project/runtracy/pulls)  $\mathscr{C}9 \rightarrow 0$  $\mathscr{C}9 \rightarrow 0$  $\mathscr{C}9 \rightarrow 0$  0 0  $\mathscr{C}10$  Updated on 13 Mar 2019

#### **[angularjs-glpi](https://github.com/glpi-project/angularjs-glpi)**

Bower component and NPM module for using AngularJS with GLPI API Rest

[#angularjs](https://github.com/search?q=topic%3Aangularjs+org%3Aglpi-project&type=Repositories) [#api](https://github.com/search?q=topic%3Aapi+org%3Aglpi-project&type=Repositories) [#it](https://github.com/search?q=topic%3Ait+org%3Aglpi-project&type=Repositories) [#rest](https://github.com/search?q=topic%3Arest+org%3Aglpi-project&type=Repositories) [#module](https://github.com/search?q=topic%3Amodule+org%3Aglpi-project&type=Repositories) [#glpi](https://github.com/search?q=topic%3Aglpi+org%3Aglpi-project&type=Repositories)

JavaScript  $\Phi$  GPL-3.[0](https://github.com/glpi-project/angularjs-glpi/pulls)  $\%$  [9](https://github.com/glpi-project/angularjs-glpi/network/members)  $\star$  [3](https://github.com/glpi-project/angularjs-glpi/stargazers) ① [6](https://github.com/glpi-project/angularjs-glpi/issues)  $\%$  0 Updated on 17 Sep 2018

### sphinx qlpi theme

GLPI theme for Sphinx

HTML  $\sqrt[9]{2}$   $\star$  [2](https://github.com/glpi-project/sphinx_glpi_theme/stargazers)  $\odot$  [0](https://github.com/glpi-project/sphinx_glpi_theme/pulls)  $\sqrt[9]{3}$  0 Updated on 22 May 2017

#### **[spec](https://github.com/glpi-project/spec)**

proposal specifications for glpi-project

 $\sqrt[9]{3}$   $\star$  [7](https://github.com/glpi-project/spec/stargazers) (1) [2](https://github.com/glpi-project/spec/issues) [\(1 issue needs help\)](https://github.com/glpi-project/spec/issues?q=label%3A%22help+wanted%22+is%3Aissue+is%3Aopen)  $\sqrt[9]{3}$  Updated on 17 Mar 2017

# **[debian\\_packaging](https://github.com/glpi-project/debian_packaging)**

Shell  $\frac{1}{2}$  GPL-3.[0](https://github.com/glpi-project/debian_packaging/issues)  $\frac{1}{2}$  [1](https://github.com/glpi-project/debian_packaging/pulls)  $\star$  [3](https://github.com/glpi-project/debian_packaging/stargazers)  $\odot$  0  $\frac{1}{2}$  1 Updated on 11 Sep 2016

### Top languages

[PHP](https://github.com/glpi-project?language=php) [JavaScript](https://github.com/glpi-project?language=javascript) [Python](https://github.com/glpi-project?language=python) [Java](https://github.com/glpi-project?language=java) [Shell](https://github.com/glpi-project?language=shell)

### Most used topics

Loading…

[People](https://github.com/orgs/glpi-project/people)

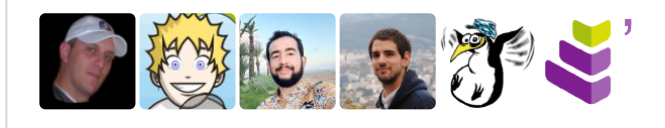

6